# Ex-Post Reviews - Report

Last Modified on 13/02/2024 3:35 pm GMT

This article is a continuation of Ex-Post Reviews - Client Check-In

In the **Report** area, you will find the proposal details on the left side of the screen.

The body of the report can be viewed on the right side of the screen:

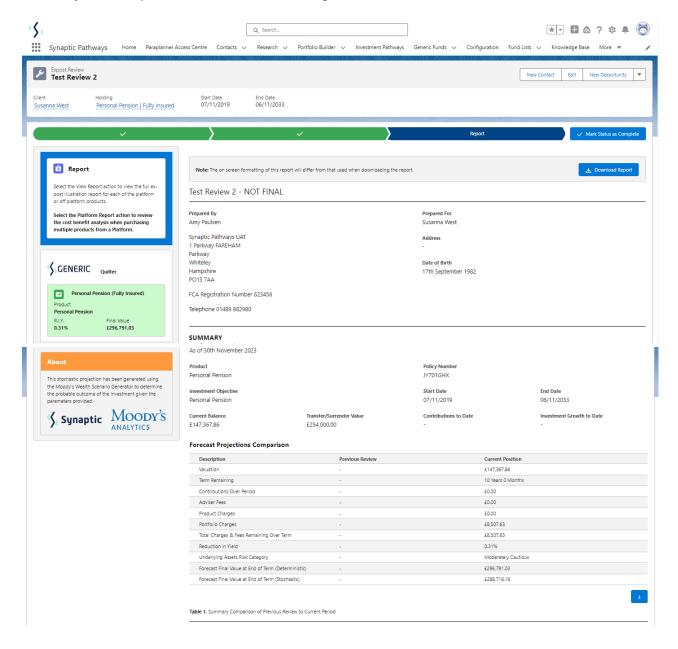

**CURRENT PERIOD**7th November 2019 to 29th November 2023

#### Investment Values

| Fund Name                                      | Number of Units | Unit Price (GBP) | Value      | Weighting |
|------------------------------------------------|-----------------|------------------|------------|-----------|
| Vanguard LifeStrategy 60% Equity A Shares Acc  | 200             | £220.64          | £44,127.98 | 29.94%    |
| Vanguard LifeStrategy 100% Equity A Shares Acc | 65              | £308.02          | £20,021.27 | 13.59%    |
| Vanguard LifeStrategy 20% Equity UCITS ETF Dis | 4512            | £18.44           | £83,218.60 | 56.47%    |

Table 2. Investment Fund List

#### Investment Performance

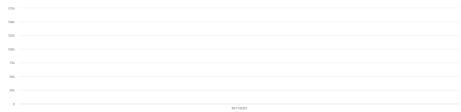

Chart 1. The holding performance chart for the date range

#### TRANSACTION HISTORY

The transaction history contains the summary of the actual transactions applied since the previous review, and the forecasted transactions for this period for the purposes of comparison. It should be noted the forecasted transactions represent the non-policy holder costs over a 12 month period only, if the review period is greater than 12 months additional charges may have been applied.

#### Transactions in this Period (Policy Holder)

Typical transaction are contributions or the purchase of new fund units and withdrawals or the sale of fund units

Contributions for Period (Actual) Withdrawals for Period (Actual) Contributions for Period (Forecast) Withdrawals for Period (Forecast) £0.00 £0.00 £0.00 £0.00

Net Money in for Period (Actual)

#### Transactions in this Period (Non Policy Holder)

Typical movement of funds between assets and any transaction that relates to a cost or charge incurred as part of the setup or management of the assets within the investment

Charges for Period (Actual) Charges for Period (Forecast)

Net Invested in this Period Investment Growth for Period £ Charges as a % of Growth for Period £0.00

Investment Basis Investor Type (MiFID II)

Knowledge & Experience (MiFID II) Growth No Capital Guarantee

Investment Risk Rating

Target Risk Category Moderately Cautious Portfolio Risk Category Moderately Cautious Target Risk Category Range -12.50 to -17.50

#### Investment Fund(s) Performance

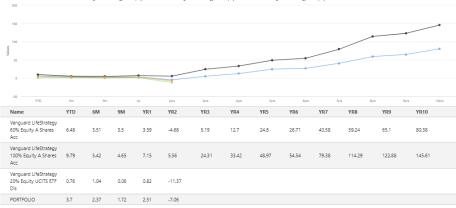

Chart 2. Fund Performance (Max. 10Yrs)

#### NEXT PERIOD & REMAINING TERM SUMMARY

#### **Explanatory Notes**

The FCA (COBS 13) acknowledges the value of both deterministic and stochastically calculated investment forecasts. The linear characteristic of the former, makes it easier to understand the impact of costs.

Deterministic calculations are presented here for their clear and consistent representation of cost, including Reduction in Yield (RLY.) values that are very effective in understanding the impact of ongoing and initial costs and the cumulative impact of costs. The stochastic forecasts elsewhere in the report represent a deeper and more reliable methodology for forecasting and should be preferred for any other requirement.

The next period costs and charges statement discloses the charges in the next year (period) and over the remaining term. The values are determined using the platform, product, fund, adviser fees, discounts based on special deal tiers and assets under management. The monetary figures are calculated using the monthly balance of the product and any monthly growth on the balance. The product % cost is calculated from the monetary figure and therefore may differ slightly from the provider's charging brochure as growth is considered, let Charges may vary with investment growth.

OPENING BALANCE £147,367.86

NEXT PERIOD 30th November 2023 to 29th November REMAINING TERM 10 years 0 months

2024

Deterministic Forecast for Next Period and Remaining Term

Custody

Provider Quilter

Product Personal Pension Portfolio Test Review 2

Investment Basis

Knowledge & Experience (MiFID II) Investor Type (MiFID II)

Objectives & Needs

Ability to Bear Losses

Growth

Assets Under Management

Client AUM Value Applied £147,367.86

Family AUM Value Applied

Adviser AUM Applied

No Capital Guarantee

Special Deal Applied

Deterministic Returns Over Remaining Term

Remaining Product Charges (B) £0.00 Remaining Portfolio Charges (C) £8,507.63

**Total Solution Cost** 

Final Value with Charges (A-B-C)

Reduction in Yield (R.I.Y) 0.31%

Growth 6.30%

£296,791.03

Growth Rates
Calculations returned by the deterministic and stochastic methods may differ due to the method in which they are calculated (deterministic) and modelled (stochastic).
The growth rate used in the deterministic method can be derived using regularly reviewed actuarial growth rates for each of the master asset classes, use the stochastic growth rate (mean, gain %) or a custom growth rate.

Growth Rate used for Deterministic Forecast

Growth Rate Type Growth Rate

Stochastic 6.30%

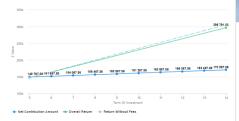

Chart 3. Deterministic Forecast for Remaining Term

#### Contributions & Withdrawals for Remaining Term

**Current Contributions Profile** 

| Amount  | Туре    | Frequency | Indexation | Start Date | End Date   |  |
|---------|---------|-----------|------------|------------|------------|--|
| £200.00 | Regular | Monthly   | None       | 09/11/2023 | 03/11/2033 |  |

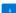

#### Current Withdrawal Profile

| Amount  | Туре   | Frequency | Indexation | Start Date | End Date   |  |
|---------|--------|-----------|------------|------------|------------|--|
| £500.00 | Single | Single    | None       | 14/08/2025 | 04/12/2023 |  |

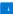

#### Costs & Charges Forecast for the Next Period and Remaining Term (MiFID Disclosure)

| -                                              |                   |                |                                |                             |                            |
|------------------------------------------------|-------------------|----------------|--------------------------------|-----------------------------|----------------------------|
|                                                |                   | Fi             | rst (Next) Year % Fi           | rst (Next) Year £ F         | ull Term Annual %          |
| Description                                    | Cost of Ownership | Fund Weighting | Cost as % of Weighted Investme | ent Cost as Weighted Amount | E Weighted % of Investment |
| Product                                        |                   |                |                                |                             |                            |
| Personal Pension                               |                   |                |                                |                             |                            |
| Costs                                          |                   |                | 0.00%                          | £0.00                       | 0.00%                      |
| Funds                                          |                   |                |                                |                             |                            |
| Cash Allocation                                |                   |                |                                |                             |                            |
| Vanguard LifeStrategy 60% Equity A Shares Acc  |                   | 29.94%         |                                |                             |                            |
| Ongoing costs excl. Transaction                | 0.22%             |                | 0.07%                          | £105.61                     | 0.07%                      |
| Transaction costs                              | 0.05%             |                | 0.02%                          | £23.83                      | 0.02%                      |
| Vanguard LifeStrategy 100% Equity A Shares Acc |                   | 13.59%         |                                |                             |                            |
| Ongoing costs excl. Transaction                | 0.22%             |                | 0.03%                          | £48.02                      | 0.03%                      |
| Transaction costs                              | 0.02%             |                | 0.00%                          | £4.33                       | 0.00%                      |
| Vanguard LifeStrategy 20% Equity UCITS ETF Dis |                   | 56.47%         |                                |                             |                            |
| Ongoing costs excl. Transaction                | 0.25%             |                | 0.14%                          | £225.53                     | 0.14%                      |
| Transaction costs                              | 0.07%             |                | 0.04%                          | £62.92                      | 0.04%                      |
| Adviser Charges                                |                   |                |                                |                             |                            |
| Ongoing Charge                                 |                   |                | 0.00%                          | £0.00                       | 0.00%                      |

| Regular Contribution Charge   | 0.20% | £318.35 |
|-------------------------------|-------|---------|
| Aggregated Costs & Charges    |       |         |
| Effective costs in first year |       | £470.23 |
| Reduction in Yield            | 0.31% | 0.31%   |
|                               |       |         |

Table 3. Costs & Charges Forecast for the Next Period and Remaining Term (MiFID Disclosure)

Portfolio Composition

Target Risk Category Range -12.50 to -17.50 Target Risk Category Portfolio Risk Category Moderately Cautious Mean Gain 6.30% Moderately Cautious

No Data to Display

Table 4. Forecast Fund Charges for the Remaining Term

#### **Efficient Frontier**

asset allocations models used to determine the lower boundary for each risk category, with the y-axis displaying the mean return % ( mean gain %),

The min. gain % indicates the expected loss for an investment in the 'worst year'. It is equivalent to the 5% worst outcomes (1 in 20) returned by the stochastic model simulations.

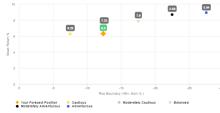

Chart 4. Efficient Frontier

#### Asset Classes

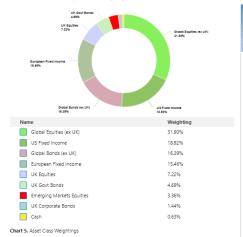

#### Adviser Charges for the Remaining Term

Fee on Regular Contributions Annual Fee 0.00%

0.20%

Remaining Adviser Fees as % of Gross Outcome Remaining Adviser Fees £0.00

0.00%

Number of Contributions

None

#### Stochastic Forecasts for the Remaining Term

## Stochastic Forecast Returns Mean Return without Costs (A) £297,447.35

Mean Return with Costs (B) £288,718.18

Cumulative Impact of Costs (A-B) £8,729.17

### Value of Advice Expected Return with Costs & Inflation (A)

Value of Advice (A-B) % Improvement with Advice ment as Cash after Inflation (B) £224.182.82 £116,505.51 £107,677.31 92.42%

#### Growth of Investment (With Costs & Inflation) for Remaining Term

| Year | In          | Out     | Total In    | Mean Gain   | Net Growth  |
|------|-------------|---------|-------------|-------------|-------------|
| 5    | £149,767.86 | £0.00   | £149,767.86 | £160,895.70 | £11,127.84  |
| 6    | £2,400.00   | £500.00 | £151,667.86 | £172,866.22 | £21,198.36  |
| 7    | £2,400.00   | £0.00   | £154,067.86 | £185,779.08 | £31,711.22  |
| 8    | £2,400.00   | £0.00   | £156,467.86 | £198,346.57 | £41,878.71  |
| 9    | £2,400.00   | £0.00   | £158,867.86 | £210,976.52 | £52,108.66  |
| 10   | £2,400.00   | £0.00   | £161,267.86 | £224,492.14 | £63,224.28  |
| 11   | £2,400.00   | £0.00   | £163,667.86 | £238,883.57 | £75,215.71  |
| 12   | £2,400.00   | £0.00   | £166,067.86 | £254,861.29 | £88,793.43  |
| 13   | £2,400.00   | £0.00   | £168,467.86 | £270,688.15 | £102,220.29 |
| 14   | £2,400.00   | £0.00   | £170,867.86 | £288,718.18 | £117,850.32 |

#### Stochastic Projection Illustrations for Remaining Term

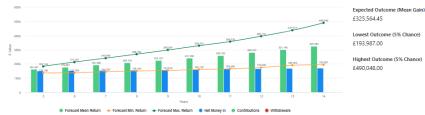

Chart 6. Target Strategic Asset Allocation Forecast without Costs & Inflation

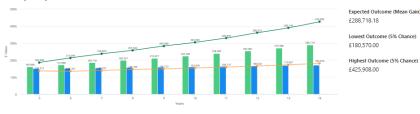

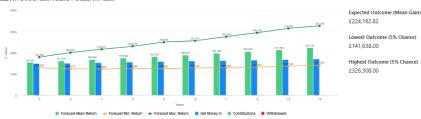

Chart 8. Portfolio Asset Allocation Forecast with Costs & Inflation

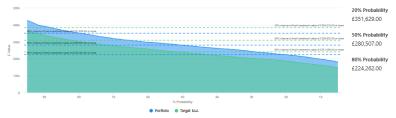

Chart 9. Portfolio & Target Strategic Asset Allocation Forecast with Costs

#### SUITABILITY AND COMMENTARY

#### Suitability Statement

From the previously completed Capacity for Loss questionnaire, the minimum appropriate term for the investment horizon is . The term used for the research is 10 years.

The proposed investment, Susanna West Test Review 2, produces a "Value at Risk" (VAR) measure (over 12 months) or 'Min gain' value of -12.38%.

This portfolio sits between the boundaries of the **Moderately Cautious** Risk Category whose min gain values is -12.5%.

#### Capacity for Loss Questionnaire

The model indicates the mathematical possibility of losing up to or in excess of 12.38% (min gain) of the portfolio in a bad year. The min gain value represents the 5% (1 in 20) worst returns from the stochastic modelling using the Moody's model. When the losses may occur is unknown, but because of the benefits of compounding growth, it is known that the impact on the final fund value is greater if the poor returns are early in the term (sequence risk).

Historically, significant losses in the short term have been followed by recovery and subsequent growth. It is important that investors commit to an appropriate term in order to recoup losses and build gains and can afford any short term losses that may occur in search of higher returns.

#### Capacity for Loss questions and answers

1. My client will need to start spending the investment return at the following point in the future.

2. My client doesn't have any significant outstanding debts and don't expect to incur any during the period of their investment (e.g., mortgage or credit cards), No Opinion

3. My client's spouse, partner or family member is likely to be able and willing to support my client financially if circumstances require. Agree

5. My client is flexible about their investment horizon. My client could wait before using your investment. Agree

6. Risk suitability statement. My client can afford to lose upto or in excess of 12.38% of the portfolio in a bad year, defined as the worst year's returns in 20 years and remain invested in search of higher returns over the 10 year investment horizon indicated. Capacity for Loss is the ability to absorb losses in the investment journey, and remain invested for the term. The losses indicated would not imply a significant reduction in my client's standard of living.

#### Confirmation of Target Market

Investor Type Retail / Professional

Objective & Needs Growth

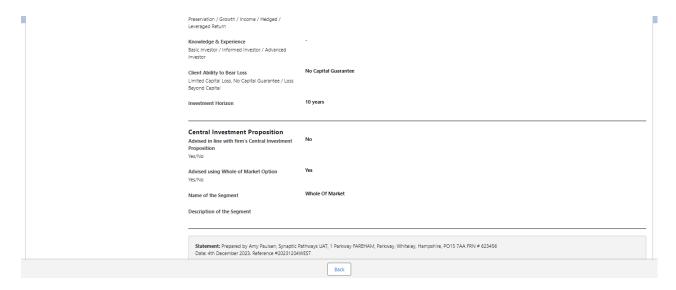

#### After viewing the report, Download through the **Download Report** at the top right of the screen:

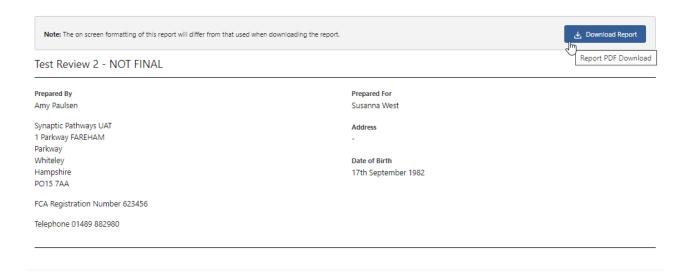